## KELSO 10 - 11 Mar 2018 Zone RW2 Championship

## **Event Report**

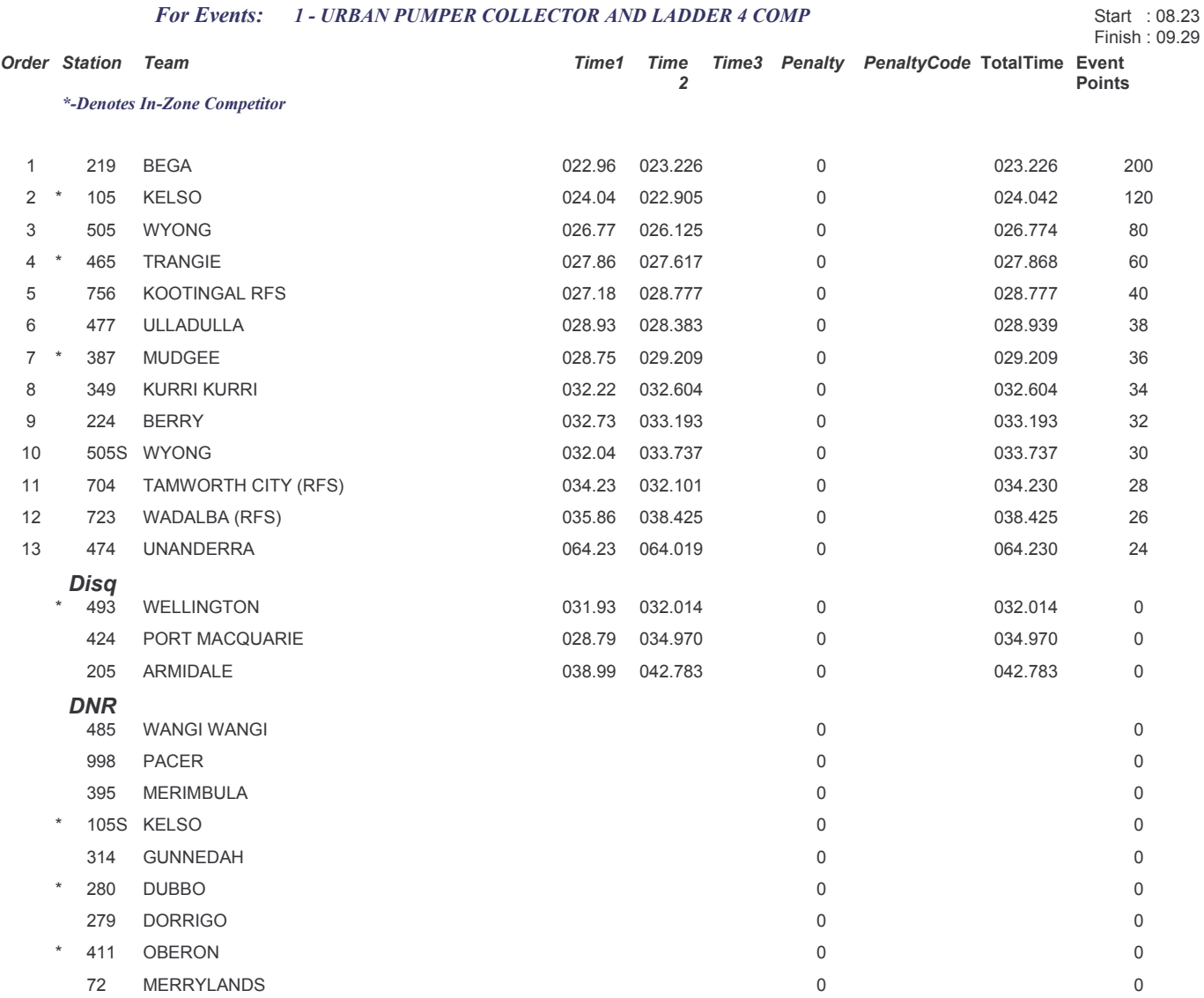

P10 - REFER LIST - RESCUE EVENT (0), P11A - FAILURE TO CLOSE TANK TO PUMP VALVE (10), P11B - OPENING 2ND DELIVERY<br>BEFORE T-P CLOSED (10), P12A - EXTINGUISHER NOT PLACED UPRIGHT (5), P15A - STARTING PUMP BEFORE SUCTION CONN (10), P15B - SUCTION CAP NOT ON STEP (2), P16A - CARRYING BOTH BRANCHES (10), P17 - REFER LIST VETERANS (0), P17A - NOT OPERATE REAR THROTTLE (5), P1A - SECOND & SUBSEQUENT FALSE START (1), P1B - COMPETITORS/TEAMS NOT AT START LINE (10), P1C - INFRINGEMENT OF ANY RGE RULE (10), P2A - STANDPIPE NOT WITHIN HALF TURN TIGHT (2), P2B - STANDPIPE JUMPING OUT BEFORE TESTING (5), P2C - COLLECTOR HOSES NOT UNDER DELIVERY HOSES (5), P2D - CHARGED HOSE IN LOCKERS OR TRAYS (5), P2E - BRANCH/COUPL OFF BEFORE CHECKING (5), P2F - FAILURE TO RUN HOSE IN APPROVED MANNER (5), P2G - FAILURE TO